# <span id="page-0-0"></span>Algebraic number theory with GP

A. Page

IMB INRIA/Université de Bordeaux

#### 08/04/2019

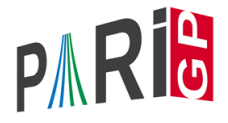

K ロ ▶ K @ ▶ K 할 ▶ K 할 ▶ | 할 | K 9 Q Q

# **Documentation**

- $\triangleright$  refcard-nf.pdf: list of functions with a short description.
- $\triangleright$  users.pdf Section 3.13: introduction and detailed descriptions of the functions.
- in gp,  $210$ : list of functions.
- $\triangleright$  in gp, ?functionname: short description of the function.
- $\triangleright$  in gp, ??functionname: long description of the function.

To record the commands we will type during the tutorial:

? \l TAN.log

# **Irreducibility**

In GP, we describe a number field *K* as

$$
K=\mathbb{Q}[x]/f(x)
$$

where  $f \in \mathbb{Z}[x]$  is a monic irreducible polynomial.

```
\n? 
$$
f = x^4 - 2*x^3 + x^2 - 5;
$$
\n? polisirreducible(f)\n%2 = 1\n
```

GP knows cyclotomic polynomials:

$$
? g = \text{policyclo}(30)
$$
  
\n $83 = x^8 + x^7 - x^5 - x^4 - x^3 + x + 1$ 

K ロ ▶ K @ ▶ K 할 ▶ K 할 ▶ | 할 | K 9 Q Q

# Algebraic numbers

To perform simple operations in  $K = \mathbb{Q}[x]/f(x) = \mathbb{Q}(\alpha)$  where  $f(\alpha) = 0$ , we can use Mod:

? Mod(x,f)^5 %4 = Mod(3\*x^3-2\*x^2+5\*x+10, x^4-2\*x^3+x^2-5)

Interpretation:  $\alpha^5 = 3\alpha^3 - 2\alpha^2 + 5\alpha + 10$ .

We check that the roots of *g* are 30th roots of unity:

```
? lift(Mod(x,q)^15)
%5 = -1
```
We used  $lift$  to make the output more readable.

### polredbest

Sometimes we can find a simpler defining polynomial for the same number field by using polredbest:

$$
? \{h = x^5 + 7*x^4 + 22550*x^3 - 281686*x^2 - 85911*x + 3821551\};
$$
  
\n
$$
? \text{polredbest(h)}
$$
  
\n
$$
\$7 = x^5 - x^3 - 2*x^2 + 1
$$

**KORKARA KERKER DAGA** 

Interpretation:  $\mathbb{Q}[x]/h(x) \cong \mathbb{Q}[x]/(x^5 - x^3 - 2x^2 + 1)$ .

# nfinit

Most operations on number fields use a structure, which is computed by the initialisation function nfinit.

?  $K = n$ finit $(f)$ :

K contains the structure for the number field  $K = \mathbb{Q}[x]/f(x)$ .

```
? K.pol
\frac{1}{2}9 = x^4 - 2*x^3 + x^2 - 5? K.sign
$10 = [2, 1]
```
*K* has signature (2, 1): it has two real embeddings and one pair of conjugate complex embeddings.

**KORKARA KERKER DAGA** 

 $\overline{r}$   $\overline{r}$   $\overline{$ 

# Computed information

$$
? K. disc\n%11 = -1975\n? K.zk\n%12 = [1, 1/2*x^2-1/2*x-1/2, x, 1/2*x^3-1/2*x^2-1/2*x]\n? w = K. zk[2];
$$

*K* has discriminant  $-1975$ , and its ring of integers is

$$
\mathbb{Z}_K = \mathbb{Z} + \mathbb{Z}\frac{\alpha^2 - \alpha - 1}{2} + \mathbb{Z}\alpha + \mathbb{Z}\frac{\alpha^3 - \alpha^2 - \alpha}{2} = \mathbb{Z} + \mathbb{Z}w + \mathbb{Z}\alpha + \mathbb{Z}w\alpha.
$$

K ロ ▶ K @ ▶ K 할 ▶ K 할 ▶ 이 할 → 9 Q Q\*

### Elements of a number field

We saw that we could represent elements of a number field as polynomials in  $\alpha$ . We can also use linear combinations of the integral basis. We can switch between the two representations with nfalgtobasis and nfbasistoalg.

? nfalgtobasis(K,x^2) %14 = [1, 2, 1, 0]~

Interpretation:  $\alpha^2 = 1 \cdot 1 + 2 \cdot w + 1 \cdot \alpha + 0 \cdot w\alpha = 1 + 2w + \alpha$ .

?  $nfbasistoalg(K, [1,1,1,1]~)$  $\$15 = Mod(1/2*x^3 + 1/2, x^4 - 2*x^3 + x^2 - 5)$ 

Interpretation:  $1 + w + \alpha + w\alpha = \frac{\alpha^3 + 1}{2}$  $\frac{+1}{2}$ .

**KORK EXTERNED ARA** 

# <span id="page-8-0"></span>Elements of a number field: operations

We perform operations on elements with the functions nfeltxxxx, which accept both representations as input.

? 
$$
\text{nfeltmul}(K, [1, -1, 0, 0] \sim, x^2)
$$
  
\$16 = [-1, 3, 1, -1]~

Interpretation:  $(1 - w) \cdot \alpha^2 = -1 + 3w + \alpha - w\alpha$ .

? nfeltnorm(K,x-2) %17 = -1 ? nfelttrace(K,[0,1,2,0]~) %18 = 2

Interpretation:  $N_{K/\mathbb{Q}}(\alpha-2) = -1$ ,  $Tr_{K/\mathbb{Q}}(w+2\alpha) = 2$ .

**KORKAR KERKER E VOOR** 

# <span id="page-9-0"></span>Decomposition of primes

We can decompose primes with idealprimedec:

? dec = idealprimedec( $K$ , 5); ? #dec  $820 = 2$ ?  $[pr1, pr2] = dec;$ 

Interpretation:  $\mathbb{Z}_K$  has two prime ideals above 5, which we call  $\mathfrak{p}_1$  and  $\mathfrak{p}_2$ .

```
? pr1.f
22 = 1? pr1.e
23 = 2
```
 $\mathfrak{p}_1$  has residue degree 1 and ramification i[nde](#page-8-0)[x](#page-10-0) [2](#page-8-0)[.](#page-9-0)

# <span id="page-10-0"></span>Decomposition of primes

```
? pr1.gen
824 = [5, [-1, 0, 1, 0]~
```
 $p_1$  is generated by 5 and  $-1 + 0 \cdot w + \alpha + 0 \cdot w\alpha$ , i.e. we have  $\mathfrak{p}_1 = 5\mathbb{Z}_K + (\alpha - 1)\mathbb{Z}_K$ .

? pr2.f  $825 = 1$ ? pr2.e  $$26 = 2$ 

 $p<sub>2</sub>$  also has residue degree 1 and ramification index 2.

**KORK STRAIN A STRAIN A STRAIN** 

# Ideals

An arbitrary ideal is represented by its Hermite normal form (HNF) with respect to the integral basis. We can obtain this form with idealhnf.

```
? idealhnf(K,pr1)
827 =[5 3 4 3]
[0 1 0 0]
[0 0 1 0]
[0 0 0 1]
```
Interpretation:  $p_1$  can be described as

$$
\mathfrak{p}_1 = \mathbb{Z} \cdot 5 + \mathbb{Z} \cdot (w+3) + \mathbb{Z} \cdot (\alpha + 4) + \mathbb{Z} \cdot (w\alpha + 3).
$$

KEL KALEY KEY E NAG

# Ideals

```
? a = idealhnf(K, [23, 10, -5, 1]~)
828 =[260 0 228 123]
[ 0 260 123 105]
[ 0 0 1 0]
[ 0 0 0 1]
```
We obtain the HNF of the ideal  $a = (23 + 10w - 5\alpha + w\alpha)$ .

**KORK STRAIN A STRAIN A STRAIN** 

```
? idealnorm(K,a)
29 = 67600
```
We have  $N(a) = 67600$ .

# <span id="page-13-0"></span>Ideals: operations

We perform operations on ideals with the functions idealxxxx, which accept HNF forms, prime ideal structures (output of idealprimedec), and elements (interpreted as principal ideals).

```
? idealpow(K,pr2,3)
830 =[25 15 21 7]
[ 0 5 2 4][ 0 0 1 0]
[ 0 0 0 1]
? idealnorm(K,idealadd(K,a,pr2))
831 = 1
```
We have  $a + p_2 = \mathbb{Z}_K$ : the ideals a and  $p_2$  are coprime.

# Ideals: factorisation

We factor an ideal into a product of prime ideals with ideal factor. The result is a two-column matrix: the first column contains the prime ideals, and the second one contains the exponents.

```
? fa = idealfactor(K, a);
? matsize(fa)
833 = [3,2]
```
The ideal a is divisible by three prime ideals.

? [fa[1,1].p, fa[1,1].f, fa[1,1].e, fa[1,2]]  $834 = [2, 2, 1, 2]$ 

The first one is a prime ideal above 2, is unramified with residue degree 2, and appears with expon[en](#page-13-0)t [2](#page-15-0)[.](#page-13-0)

# <span id="page-15-0"></span>Ideals: factorisation

? [fa[2,1].p, fa[2,1].f, fa[2,1].e, fa[2,2]] %35 = [5, 1, 2, 2] ? fa[2,1]==pr1 %36 = 1

The second one is  $p_1$ , and it appears with exponent 2.

```
? [fa[3,1].p, fa[3,1].f, fa[3,1].e, fa[3,2]]
837 = [13, 2, 1, 1]
```
The third one is a prime ideal above 13, is unramified with residue degree 2, and appears with exponent 2.

# Chinese remainders

We can use the Chinese remainder theorem with idealchinese:

?  $b = ideadchinese(K,[pr1,2;pr2,1], [1,-1])$ ;

We are looking for an element  $b\in\mathbb{Z}_{\pmb{K}}$  such that  $b=1$  mod  $\mathfrak{p}_1^2$ and  $b = -1$  mod  $p_2$ .

```
? nfeltval(K,b-1,pr1)
239 = 2? nfeltval(K,b+1,pr2)
840 = 1
```
We check the output by computing valuations:  $v_{\mathfrak{p}_1}(b-1) = 2$ and  $v_{p_2}(b+1) = 1$ . **KORKAR KERKER E VOOR** 

# <span id="page-17-0"></span>Chinese remainders with signs

We can compute the sign of real embeddings of *b*:

```
? nfeltsign(K,b)
841 = [-1, 1]
```
We have  $\sigma_1(b) < 0$  and  $\sigma_2(b) > 0$ , where  $\sigma_1, \sigma_2$  are the two real embeddings of *K*.

We can ask idealchinese to compute an element that, in addition to the congruences, is totally positive:

```
? c = idealchinese(K, [pr1,2;pr2,1], [1,1]], [1,-1]);
? nfeltsign(K,c)
843 = [1, 1]
```
Indeed we have  $\sigma_1(c) > 0$  and  $\sigma_2(c) > 0$ .

#### <span id="page-18-0"></span>Dedekind zeta function

We can evaluate the Dedekind zeta function with  $1$  fun.

```
? L = nfinit(x^3-3*x-1):
? L.sign
845 = [3, 0]
```
#### *L* is totally real.

```
? lfun(L,2)
%46 = 1.1722471496117109428809260096356285918
? q = bestappr(1fun(L, 2)/Pi^6)847 = 8/6561? lfun(L,2)/(Pi^6*q)%48 = 1.0000000000000000000000000000000000000
```
 $\zeta_L(2)$  is a rational multiple of  $\pi^6$  (Siegel's t[heo](#page-17-0)[re](#page-19-0)[m\)](#page-18-0)[.](#page-19-0)

#### <span id="page-19-0"></span>bnfinit

To obtain the class group and unit group of a number field, we need a more expensive computation than nfinit. The relevant information is contained in the structure computed with bnfinit  $(b = Buchmann)$ .

 $? K2 = \text{bnfinite}(K);$ ?  $K2.nf == K$  $$50 = 1$ ? K2.no  $8.51 = 1$ 

 $K$  has a trivial class group (no = class number).

? K2.reg %52 = 1.7763300299706546701307646106399605586

We obtain an approximation of the regulat[or](#page-18-0) [of](#page-20-0)  $K_{\text{max}}$  $K_{\text{max}}$ 

# <span id="page-20-0"></span>bnfcertify

The output of bnfisprincipal is a priori only correct under GRH (Generalised Riemann Hypothesis). We can unconditionally certify it with bnfcertify.

```
? bnfcertify(K2)
$52 = 1
```
The computation is now certified! If bnfcertify outputs 0, it means we have found a counter-example to GRH (or more likely a bug in PARI/GP)!

**KORK EXTERNED ARA** 

# bnfinit: units

```
? lift(K2.tu)
\$54 = [2, -1]? K2.tu[1]==nfrootsoft(K)[1]8.55 = 1
```
*K* has two roots of unity (tu = torsion units),  $\pm 1$ . We can also compute them with nfrootsof1.

? lift(K2.fu)  $856 = [1/2*x^2-1/2*x-1/2, 1/2*x^3-3/2*x^2+3/2*x-1]$ 

**KORKARA KERKER DAGA** 

The free part of  $\mathbb{Z}_\mathsf{K}^\times$  $\frac{\times}{K}$  is generated by  $\frac{\alpha^2-\alpha-1}{2}$  $\frac{\alpha-1}{2}$  and  $\frac{\alpha^3-3\alpha^2+3\alpha-2}{2}$  $\frac{2+3\alpha-2}{2}$  (fu = fundamental units).

### bnfinit: analytic class number formula

? lfun(K,1+x+O(x^2)) %57 = 0.502284726052801113866176365679645651\*x^-1 + O(x^0) ? res = polcoeff(lfun(K,1+x+O(x^2)),-1) %58 = 0.50228472605280111386617636567964565169

We compute an approximation of the residue of  $\zeta_K(s)$  at  $s = 1$ .

? {2^K2.r1\*(2\*Pi)^K2.r2\*K2.no\*K2.reg/ (K2.tu[1]\*sqrt(abs(K2.disc))\*res)} %59 = 0.99999999999999999999999999999999999999

We numerically check the analytic class number formula.

# Class group

? L = 
$$
\text{bnfinite}(x^3 - x^2 - 54*x + 169);
$$
  
\n? L.cyc  
\n%61 = [2, 2]  
\n $\mathcal{C}\ell(L) \cong \mathbb{Z}/2\mathbb{Z} \times \mathbb{Z}/2\mathbb{Z}.$   
\n? L.gen  
\n%62 = [[5,3,2;0,1,0;0,0,1], [5,4,3;0,1,0;0,0,1]]

Generators of the class group, given as ideals in HNF form.

K ロ ▶ K @ ▶ K 할 ▶ K 할 ▶ 이 할 → 9 Q Q\*

### Testing whether an ideal is principal

We test whether an ideal is principal with bnfisprincipal:

```
? pr = idealprimedec(L, 13)[1]? [d], q] = \text{bnfisprincipal}(L, pr);? dl
865 = [1, 0]~
```
bnfisprincipal expresses the class of the ideal in terms of the generators of the class group (discrete logarithm). Here, the ideal  $pr$  is in the same class as the first generator. In particular, the ideal is not principal, but its square is.

# Testing whether an ideal is principal

```
? g
%66 = [0, 1/5, 2/5] ~
? {idealhnf(L, pr) == idealmul(L, q,
    idealfactorback(L,L.gen,dl))}
%67 = 1
```
The second component of the output of bnfisprincipal is an element  $g \in L$  that generates the remaining principal ideal. (idealfactorback = inverse of idealfactor =  $\prod_i$  L.gen[i]<sup>dl[i]</sup>)

**KORK ERKER ADAM ADA** 

# Computing a generator of principal ideal

We know that  $pr$  is a 2-torsion element; let's compute a generator of its square:

?  $\lceil \text{dl2}, \text{q2} \rceil = \text{bnfisprincipal}(L, \text{idealpow}(L, \text{pr}, 2))$ ; ? dl2  $$69 = [0, 0]$ ~

**KORKARA KERKER DAGA** 

The ideal is indeed principal (trivial in the class group).

```
? g2
870 = [1, -1, -1]? idealhnf(L,q2) == idealpow(L,pr,2).71 = 1
```
 $g2$  is a generator of  $pr^2$ .

# Application: bnfisintnorm

We can use these functionalities to find solutions in  $\mathbb{Z}_K$  of norm equations with bnfisintnorm:

```
? bnfisintnorm(L,5)
872 = 1
```
There is no element of norm 5 in  $\mathbb{Z}_l$ .

? bnfisintnorm(L,65)  $873 = [x^2 + 4*x - 36, -x^2 - 3*x + 39, -x + 2]$ 

There are three elements of  $\mathbb{Z}_l$  of norm 65, up to multiplication by elements of  $\mathbb{Z}_L^\times$  with positive norm.

**KORKARA KERKER DAGA** 

# Expressing a unit in terms of the generators

```
? u = [0, 2, 1] ~:
? nfeltnorm(L,u)
875 = 1
```
#### We have found a unit  $u \in \mathbb{Z}_l^\times$ *L* .

```
? bnfisunit(L,u)
876 = [1, 2, Mod(0, 2)]~
? lift(L.fu)
877 = [x^2 + 4*x - 34, x - 4]? lift(L.tu)
878 = [2, -1]
```
We express it in terms of the generators with bnfisunit:  $u = (\alpha^2 + 4\alpha - 34) \cdot (\alpha - 4)^2 \cdot (-1)^0$ . KID KA LIKI KENYE DI DAG

# Large fundamental units

By default, bnfinit only computes fundamental units if they are not too large.

```
? M = \text{bnfinite}(x^2 - 3019):
? M.fu
$80 = 0
```
We can force the computation of fundamental units with bnfinit(,1).

- ? M = bnfinit(x^2-3019,1);
- ? lift(M.fu)

```
%81 = [213895188053752098546071055592725565706690
 871236169789*x - 117525625416599410184425264152
 37539460392094825860314330]
```
<span id="page-30-0"></span>[Algebraic number theory with GP](#page-0-0)

Questions ?

# Have fun with GP!

K ロ ▶ K @ ▶ K 할 ▶ K 할 ▶ 이 할 → 9 Q Q\*